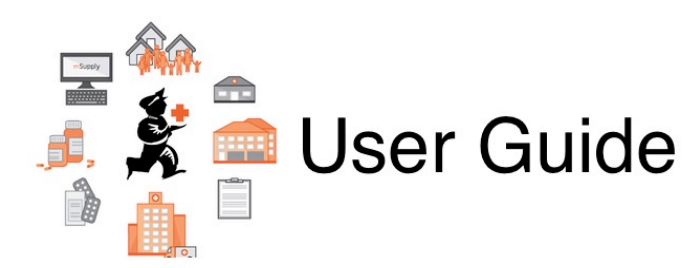

## **"Other Stuff" Section**

- [26.01. Miscellaneous topics](https://docs.msupply.org.nz/other_stuff:misc_topics)
- [26.02. Reminders](https://docs.msupply.org.nz/other_stuff:reminders)
- [26.03. Transaction Status & Type Codes](https://docs.msupply.org.nz/other_stuff:transaction_status_codes)
- [26.04. Budgets](https://docs.msupply.org.nz/other_stuff:budgets)
- [26.05. Edit menu](https://docs.msupply.org.nz/other_stuff:edit_menu)
- [26.06. Transaction categories](https://docs.msupply.org.nz/other_stuff:transaction_categories)
- [26.07. Virtual stores](https://docs.msupply.org.nz/other_stuff:virtual_stores)
- [26.08. Bulk Store Preferences Editor](https://docs.msupply.org.nz/other_stuff:bulk_store_preferences_editor)
- [26.09. Custom data](https://docs.msupply.org.nz/other_stuff:custom_data)
- [26.10. Currencies](https://docs.msupply.org.nz/other_stuff:currencies)
- [26.11. Using foreign currencies in transactions](https://docs.msupply.org.nz/other_stuff:foreign_currency_transactions)
- [26.12. Product \(drug\) registration](https://docs.msupply.org.nz/other_stuff:registration)
- [26.13. Using the mSupply remote client](https://docs.msupply.org.nz/other_stuff:using_remote_client)
- [26.14. Authorisation](https://docs.msupply.org.nz/other_stuff:invoice_authorization)
- [26.15. Remote authorisation](https://docs.msupply.org.nz/other_stuff:remote_authorisation)
- [26.16. Misc labels](https://docs.msupply.org.nz/other_stuff:misc_labels)
- [26.17. Keyboard shortcuts](https://docs.msupply.org.nz/other_stuff:keybrd_scuts)
- [26.18. Troubleshooting](https://docs.msupply.org.nz/other_stuff:tips_and_tricks)

Return to: [mSupply User Guide Home page](https://docs.msupply.org.nz/start)

From: <https://docs.msupply.org.nz/> - **mSupply documentation wiki**

Permanent link: **[https://docs.msupply.org.nz/other\\_stuff?rev=1560215272](https://docs.msupply.org.nz/other_stuff?rev=1560215272)**

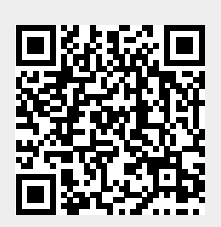

Last update: **2019/06/11 01:07**